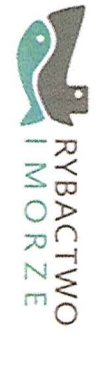

Dobiegniew, 11.09.2018r.

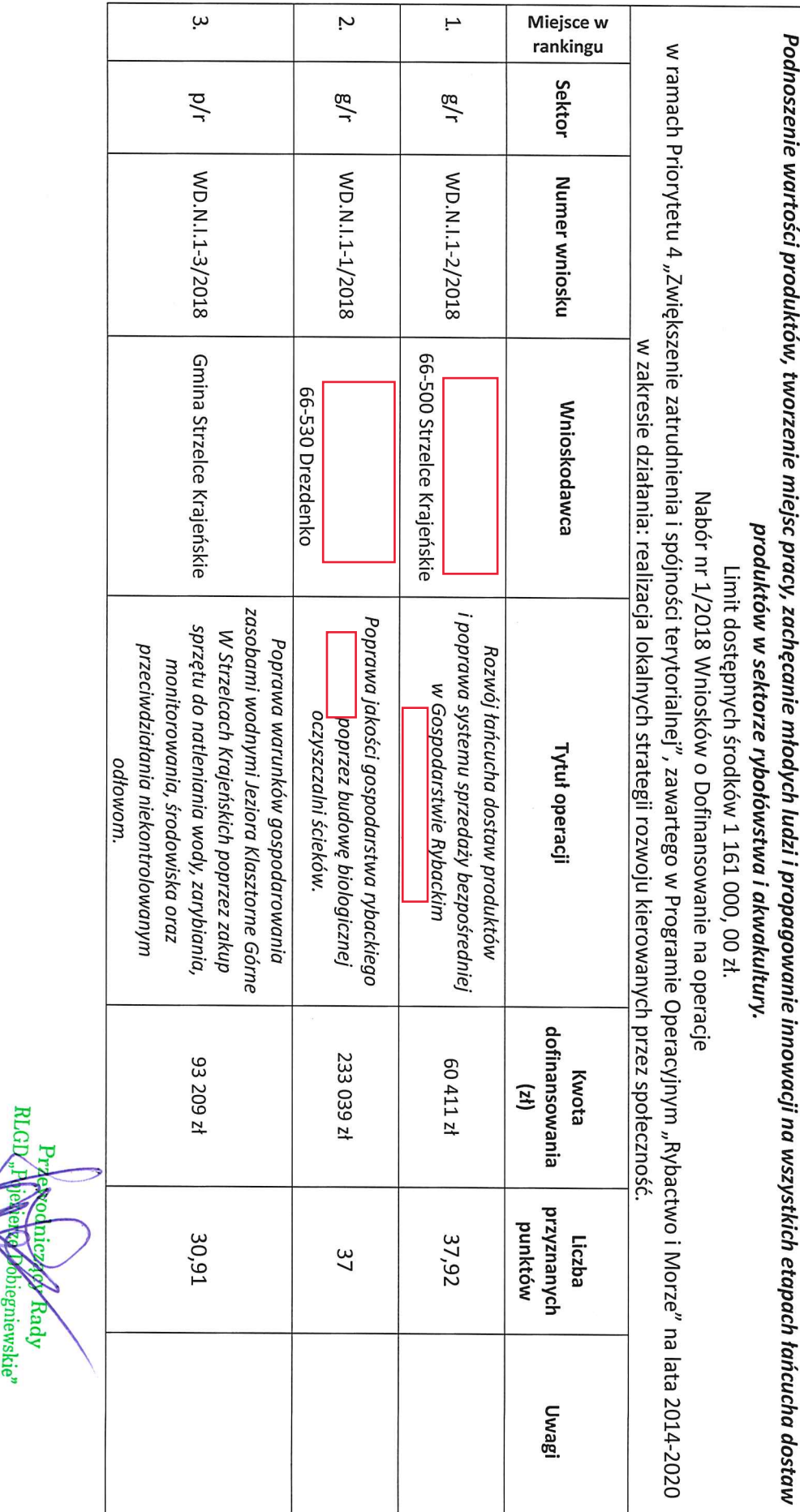

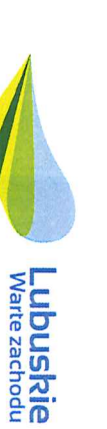

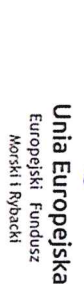

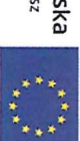

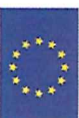

Margan

"BOJEZIERZE DOBIEGNEWSKIE" RLGD

 $nP$ ojezierze Dobiegniewskie" tel. 95 762 99 27 e-mail: biuro@pojezierzedobiegniewskie.org ul. Mickiewicza 7, 66-520 Dobiegniew Rybacka Lokalna Grupa Działania

Ranking operacji wybranych do dofinansowania